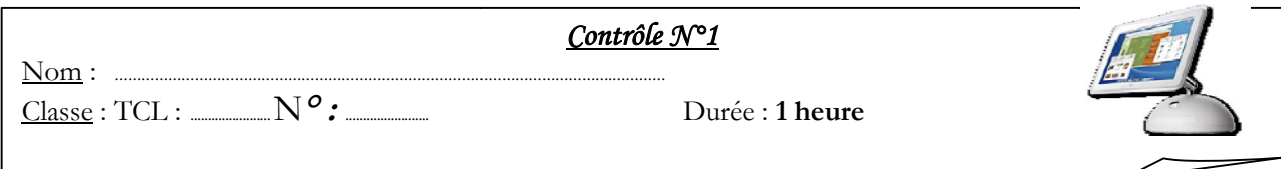

# · **Exercice N°1 (3 pts):**

§ *Définir brièvement les notions suivantes suivantes :*

**Informatique** : **…………………………………………………………………………………………………………………………………..................... ………………………………………………………………………………………………………………….....................……………………………………………………………………**

**Système informatique** : **…………………………………………………………………………………………………………………. ……………………………………………………………………………………………………………….…………………………………………………………………… ……………………………………………………………………………………………………………………………………………….**

§ *Deux exemples de logiciels de base :* **………………………………………………………………………………………………..………………………………………………………………**

# » **Exercice N°2 (4 pts):**

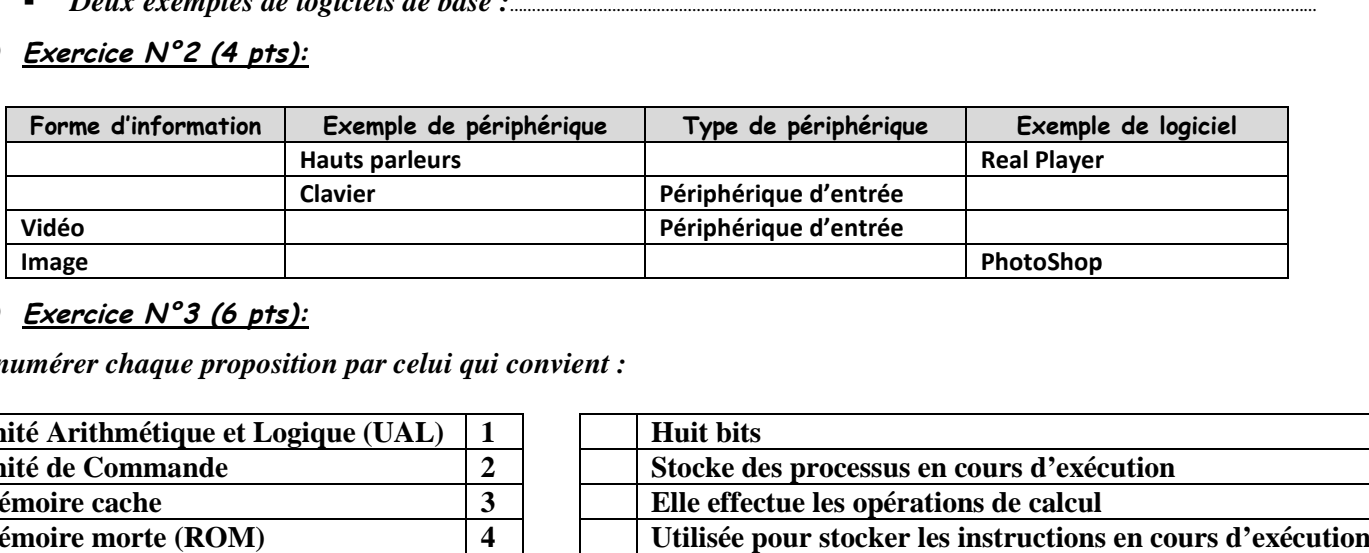

# ¼ **Exercice N°3 (6 pts):**

*Énumérer chaque proposition par celui qui convient :*

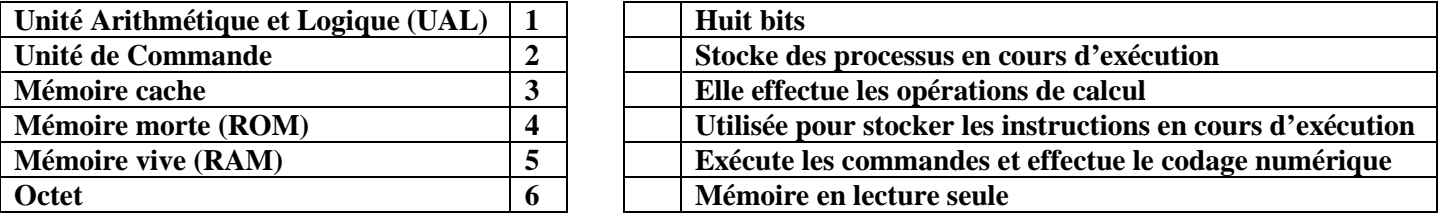

## ¾ **Exercice N°4 (3 pts):**

*Classer ces configurations de la plus performante à la moins performante ces configurations la* 

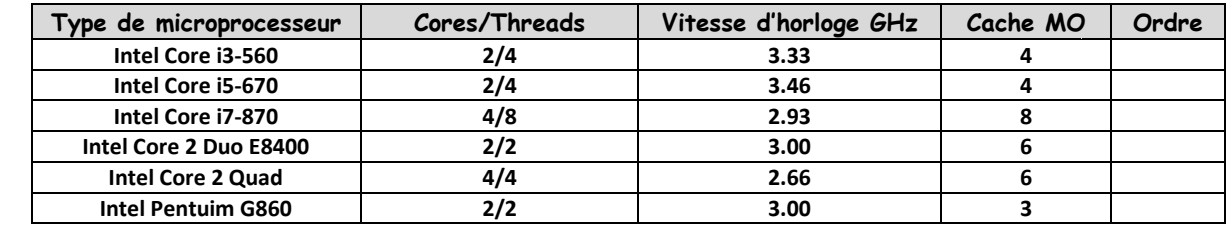

# ¿ **Exercice N°5 (2 pts):**

*Énumérer chaque proposition par celui qui convient proposition par celui :*

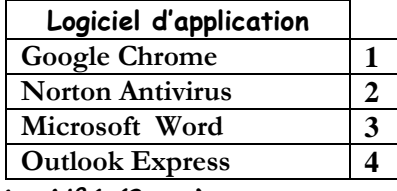

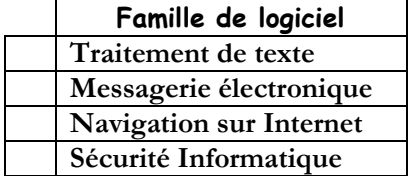

# À **Exercice N°6 (2 pts):**

*Donner deux exemples de domaines d'application de l'informatique* 

ü …………………………………………………………………………............... …………………………………………………...............………………… ü ……………………………………………………………………………. ……………………………………………………………………….………………………… ……………………………………………

# *Bon courage*